# **Для студентов и преподавателей техникума открыт доступ к электронным библиотечным системам: «IPR SMART» для всех специальностей, «PROFобразование» только для 1 курса.**

## **Авторизация и работа с электронной библиотечной системой «IPR SMART»**

- Войти на сайт электронно-библиотечной системы IPR SMART**: https://www.iprbookshop.ru**
- $\checkmark$  В правом верхнем углу кликните по значку  $\textcircled{\tiny{\textsf{Q}}}$  или «Личный кабинет», выскакивает окно «Авторизация» в нём вводим: Логин - htet-khb (Логин или E-mail адрес) Пароль - RxCaUrvq
- Кликаем по ссылке «Авторизоваться»
- На странице сайта в левом верхнем углу выбрать «Студент», «Преподаватель»
- Выскакивает окно «Заполнить данные). Нужно заполнить.

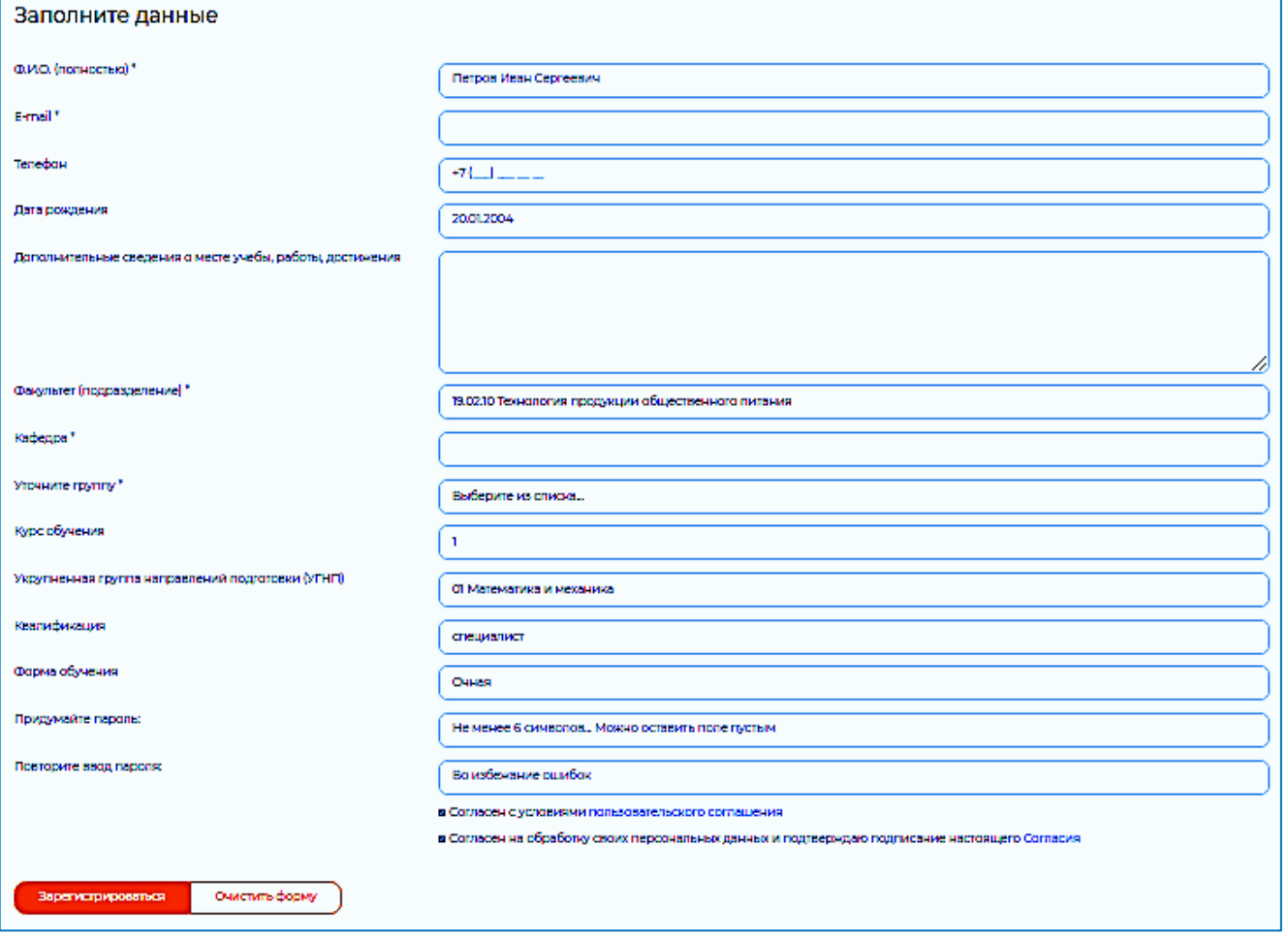

 **Для работы в библиотеке** *Вашим логином будет ваша электронная почта, пароль - придуманный вами.*

 После регистрации нужно сообщить в библиотеку техникума (понедельник – пятница с 09:00 до 14:30) по телефону 45-67-51. Чтобы подтвердить регистрацию и приступить к чтению.

## **Работа в электронной библиотеке:**

После регистрации в левом верхнем углу нажмите на значок

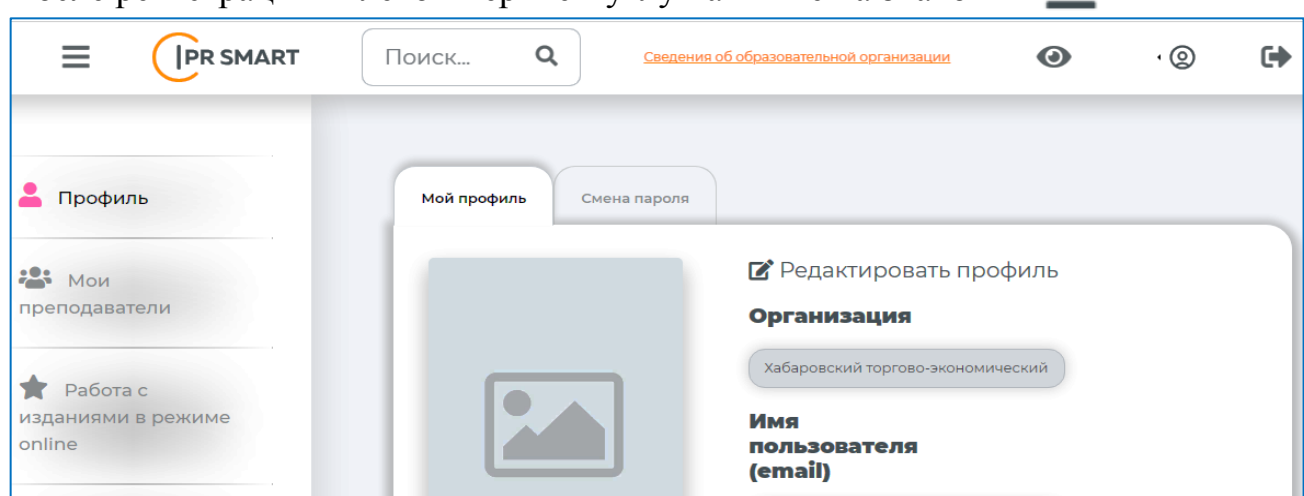

Работаем через «Книги», «Журналы».

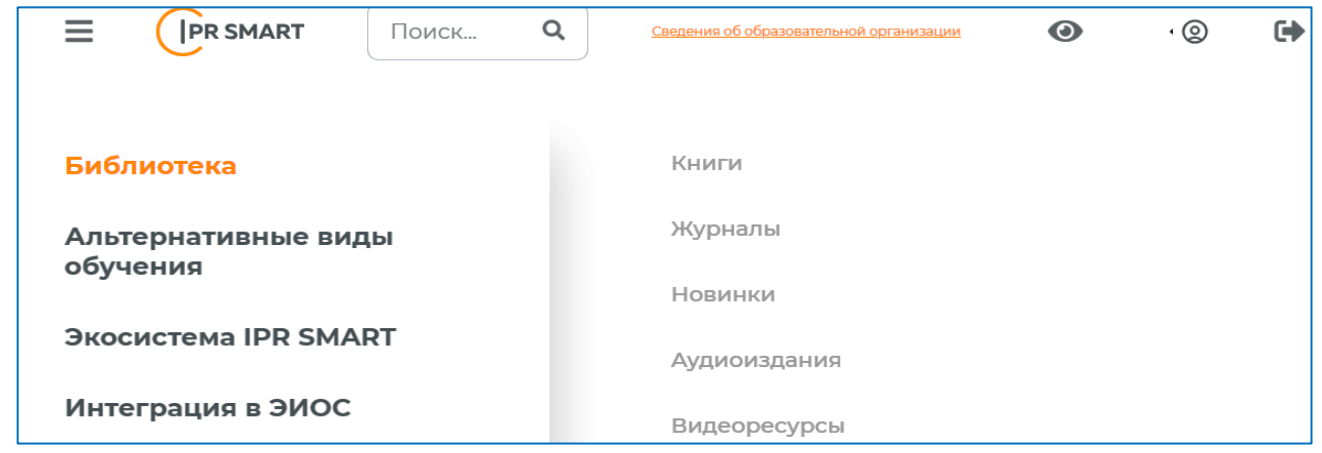

 Если работаем через УГНП и «Расширенный поиск», то нажимаем на одно из значений в столбце УГНП и в строку «Заглавие» вводим название предмета, книги или просто «право, приготовление пищи, налоги и тому подобное» далее нажать «Применить»

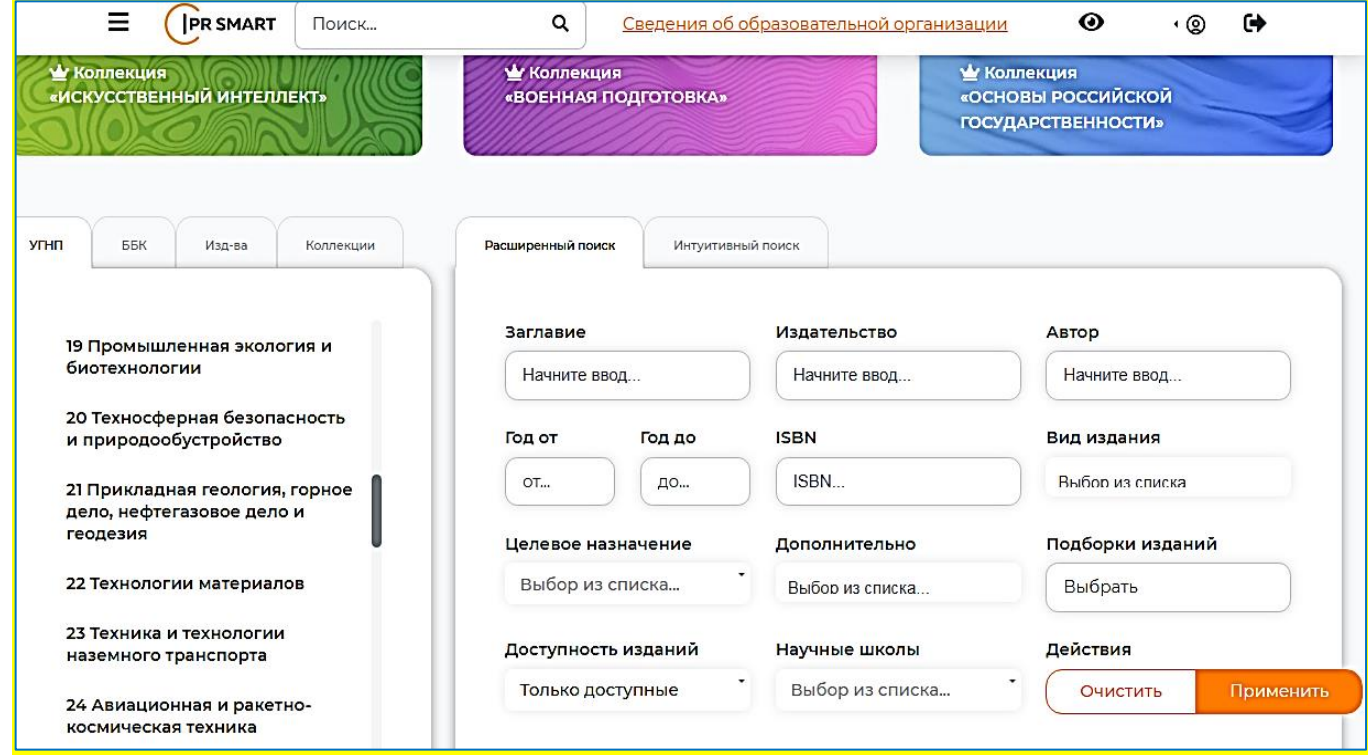

Нашим специальностям соответствуют УГНП:

# **19.02.13 Технология продуктов общественного питания массового**

#### **изготовления и специализированных пищевых продуктов**:

- 19 Промышленная экология и биотехнологии,
- 43 Сервис и туризм
- **38.02.01 Экономика и бухгалтерский учет (по отраслям),**
- **38.02.05 Товароведение и экспертиза качества потребительских товаров,**

#### **38.02.03 Операционная деятельность в логистике,**

 **38.02.08 Торговое дело**

38 Экономика и управление

#### **40.02.01 Право и организация социального обеспечения,**

#### **40.02.04 Юриспруденция:**

39 Социология и социальная работа,

40 Юриспруденция

### **43.02.15 Поварское и кондитерское дело:**

19 Промышленная экология и биотехнологии,

43 Сервис и туризм

### **43.02.06 Сервис на транспорте (по видам транспорта):**

### 43 Сервис и туризм

 Для чтения выбранной книги нажимаете на Обложку книги далее нажать «Начать читать».

## **Авторизация и работа с электронной библиотечной системой «PROFобразование»**

- Войти на сайт электронно-библиотечной системы PROFобразование: **https://profspo.ru/**
- В правом верхнем углу кликните по «Личный кабинет», выскакивает окно «Авторизация» в нём вводим: Логин - htet-khb (Логин или E-mail адрес)

Пароль - RxCaUrvq

Далее работаем с окном «Персональная регистрация»

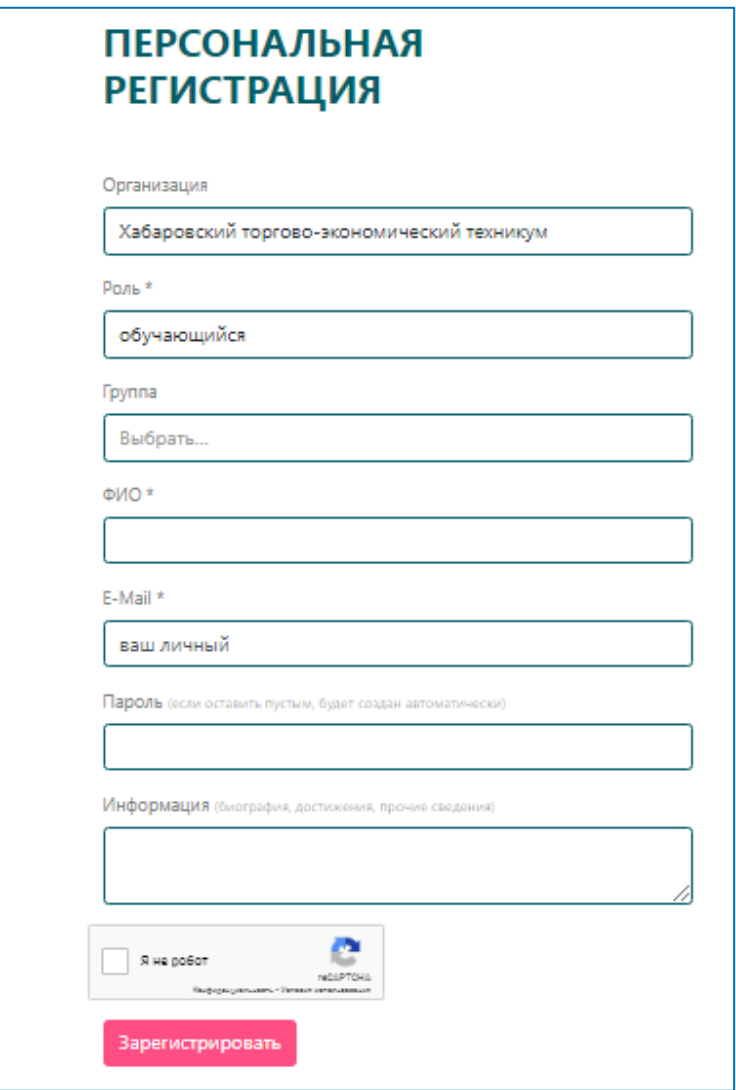

- **Для работы в библиотеке** *Вашим логином будет ваша электронная почта, пароль - придуманный вами.*
- После регистрации нужно сообщить в библиотеку техникума (понедельник пятница с 09:00 до 14:30) по телефону 45-67-51. Чтобы подтвердить регистрацию и приступить к чтению.

## **Работа в электронной библиотеке:**

- В верхней строке слева кликнуть «Книги»
- Далее в открытом окне во второй строке кликнуть «Книги ФПУ» и ниже в левом углу «Общеобразовательные предметы».

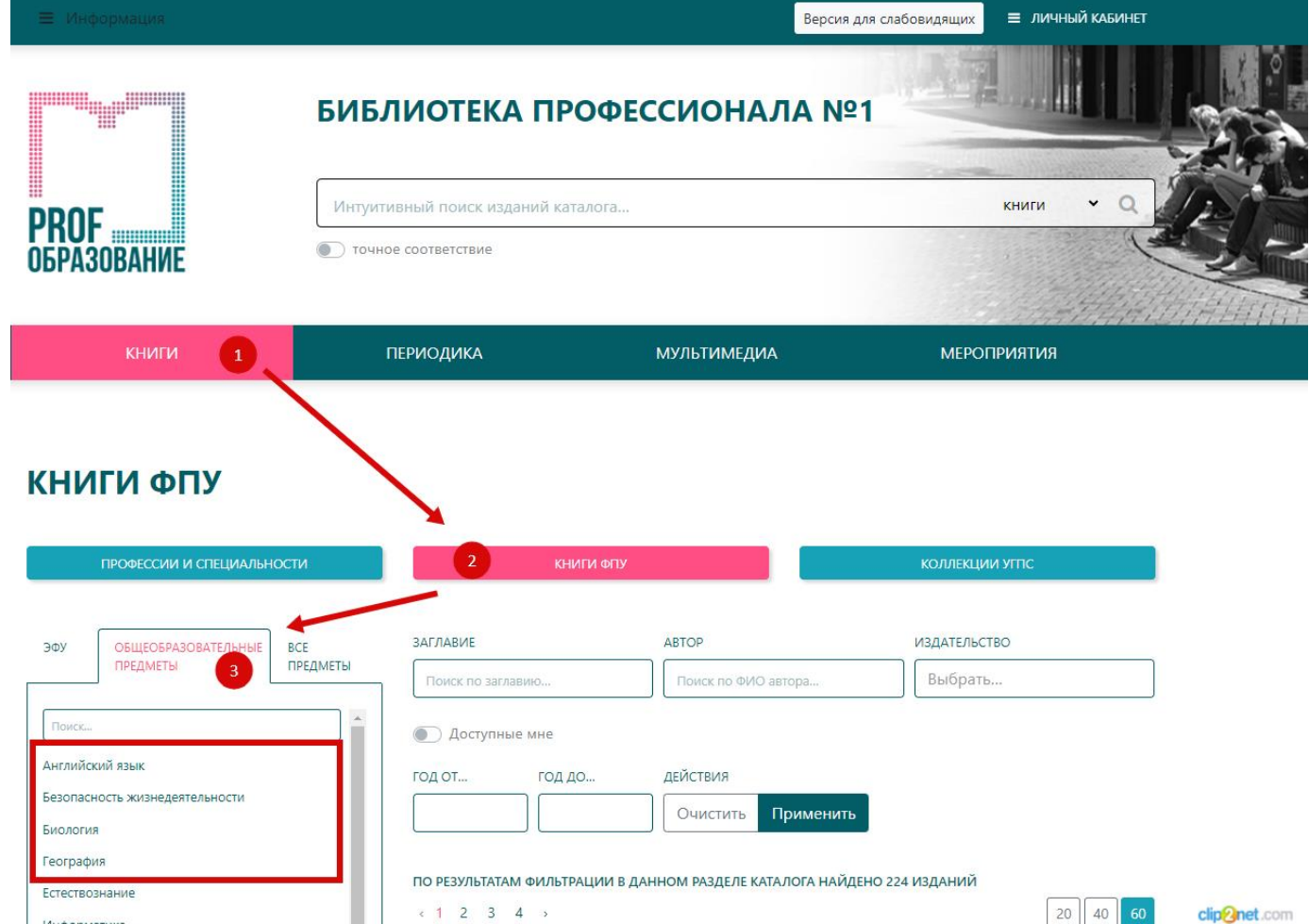

Далее в открытом окне показаны книги из нашей подписки.

 Выбрать нужную книгу. «Заглавие», «Автор». Можно просто в «Заглавие» ввести название предмета. Нажать «Применить».

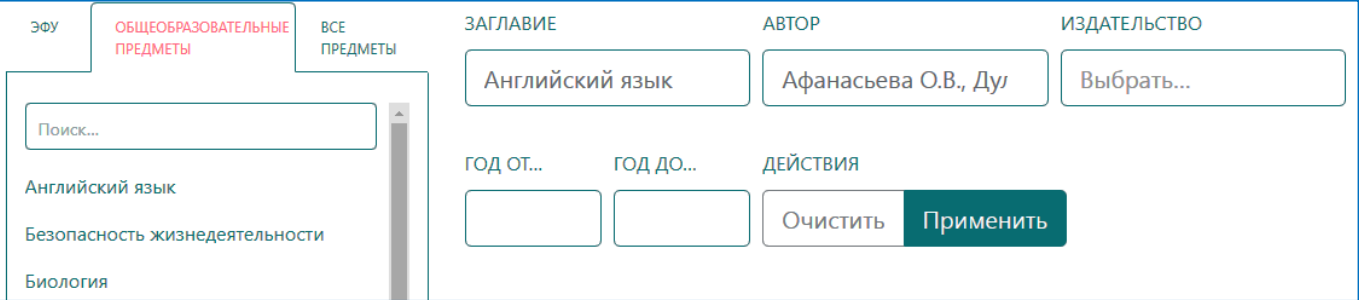

Учебник

2023

учебник

Просвещение

978-5-09-103568-1

Под названием выбранной книги нажать кнопку «Читать»

Подзаголовок:

Издательство:

Год издания:

Тип издания:

Авторы:

**ISBN:** 

Гриф:

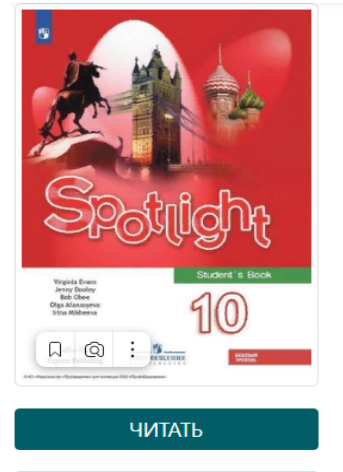

В ИЗБРАННОЕ ÷

•• РЕКОМЕНДОВАТЬ

#### Библиографическая запись

Английский язык: 10 класс: базовый уровень : учебник / О. В. Афанасьева, Д. Дули, И. В. Михеева [и др.]. - 12-е изд. - Москва: Просвещение, 2023. - 243 с. - ISBN 978-5-09-

Английский язык: 10 класс: базовый уровень

Афанасьева О.В., Дули Д., Михеева И.В., Оби Б., Эванс В.